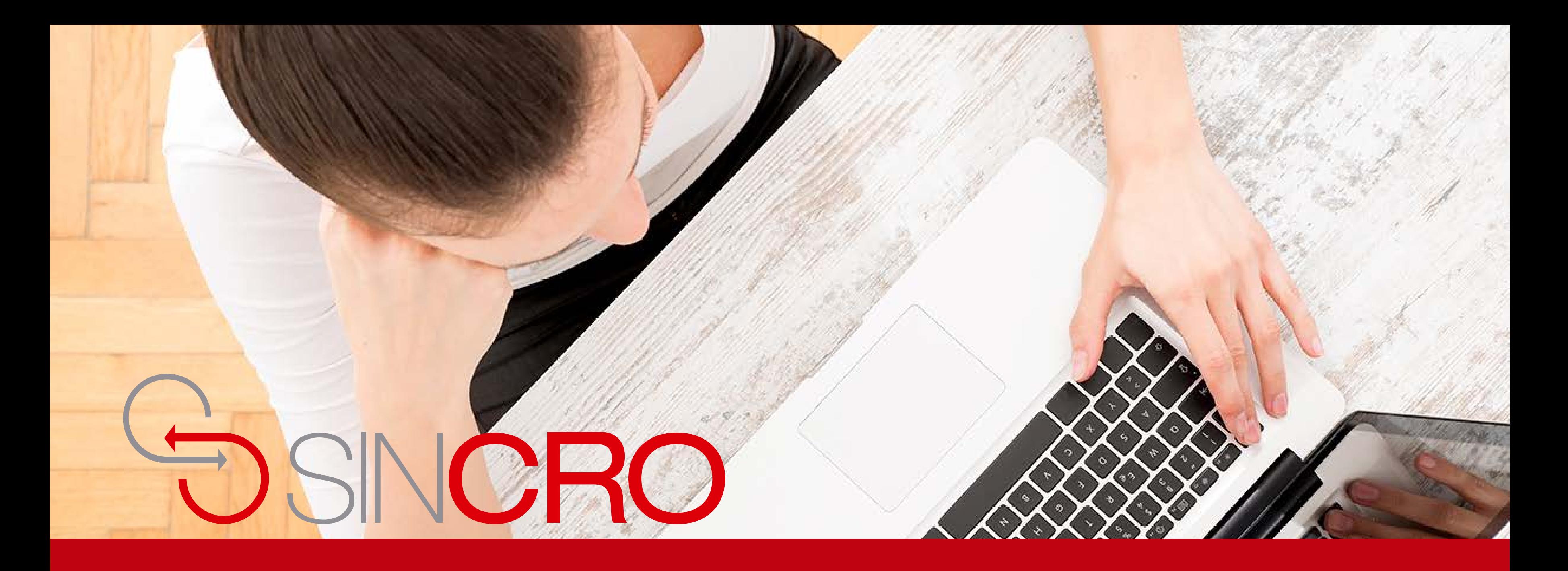

# MANUAL **ENROLAR SOLICITANTE CON EXCEPCIONES**

## **¿Cuándo se puede presentarse una Excepción biométrica?**

**Cuando no es posible enrolar al aspirante por alguna condición, tal como:**

- No tiene mano derecha (Se puede enrolar con la mano izquierda)
- No tiene mano izquierda (Se puede enrolar con la mano derecha)
- Dermatitis (Se procede a realizar preguntas de seguridad)
- Adermatoglifia (Se procede a realizar preguntas de seguridad)

Para cualquiera de los casos anteriores debe realizar lo siguiente:

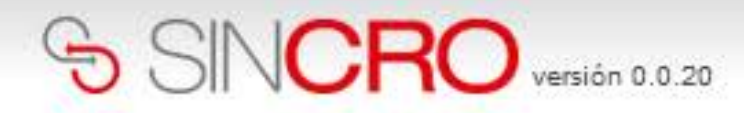

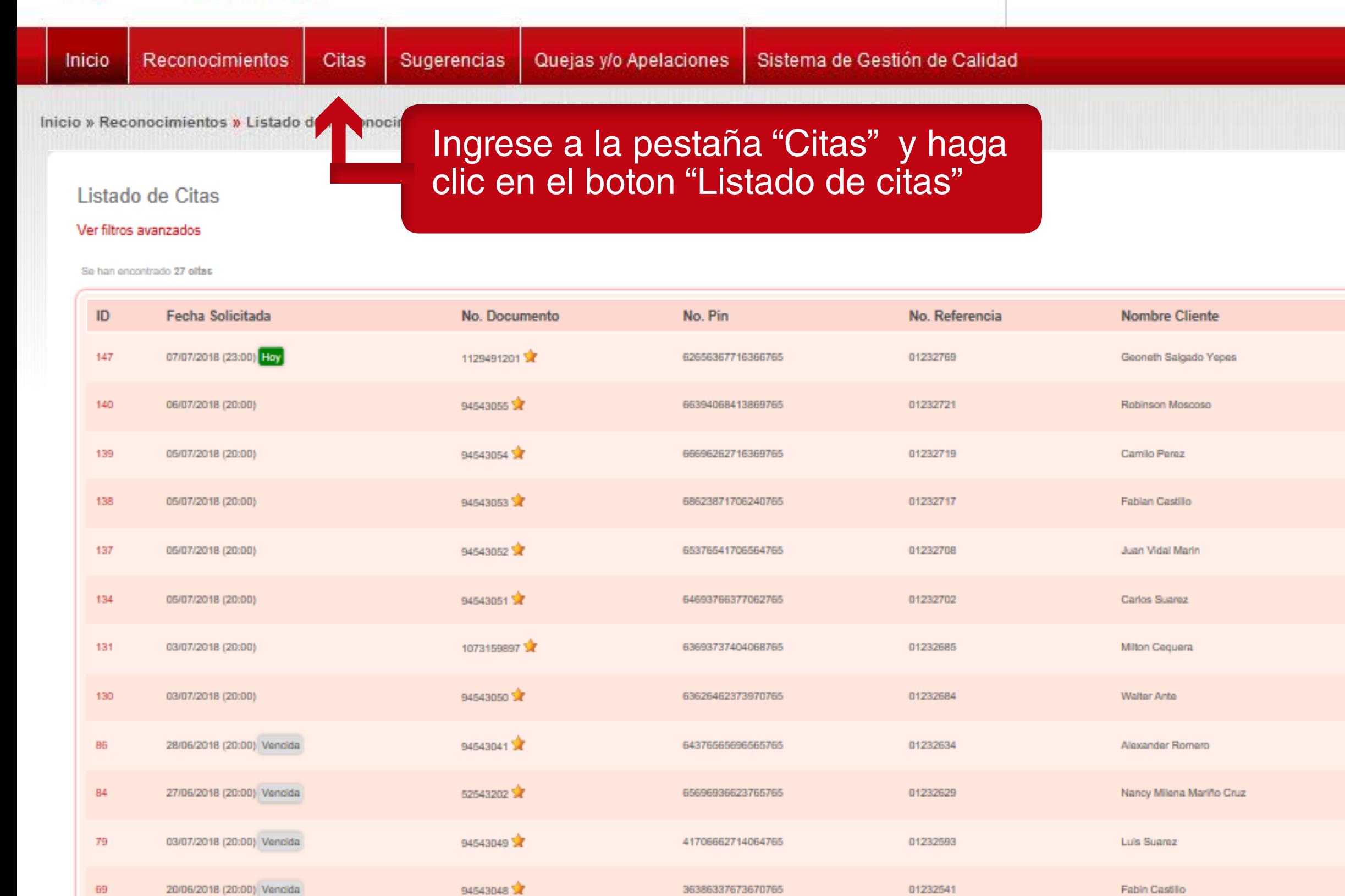

 $\check{~}$ 

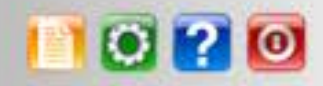

 $\overline{\mathbf{X}}$ 

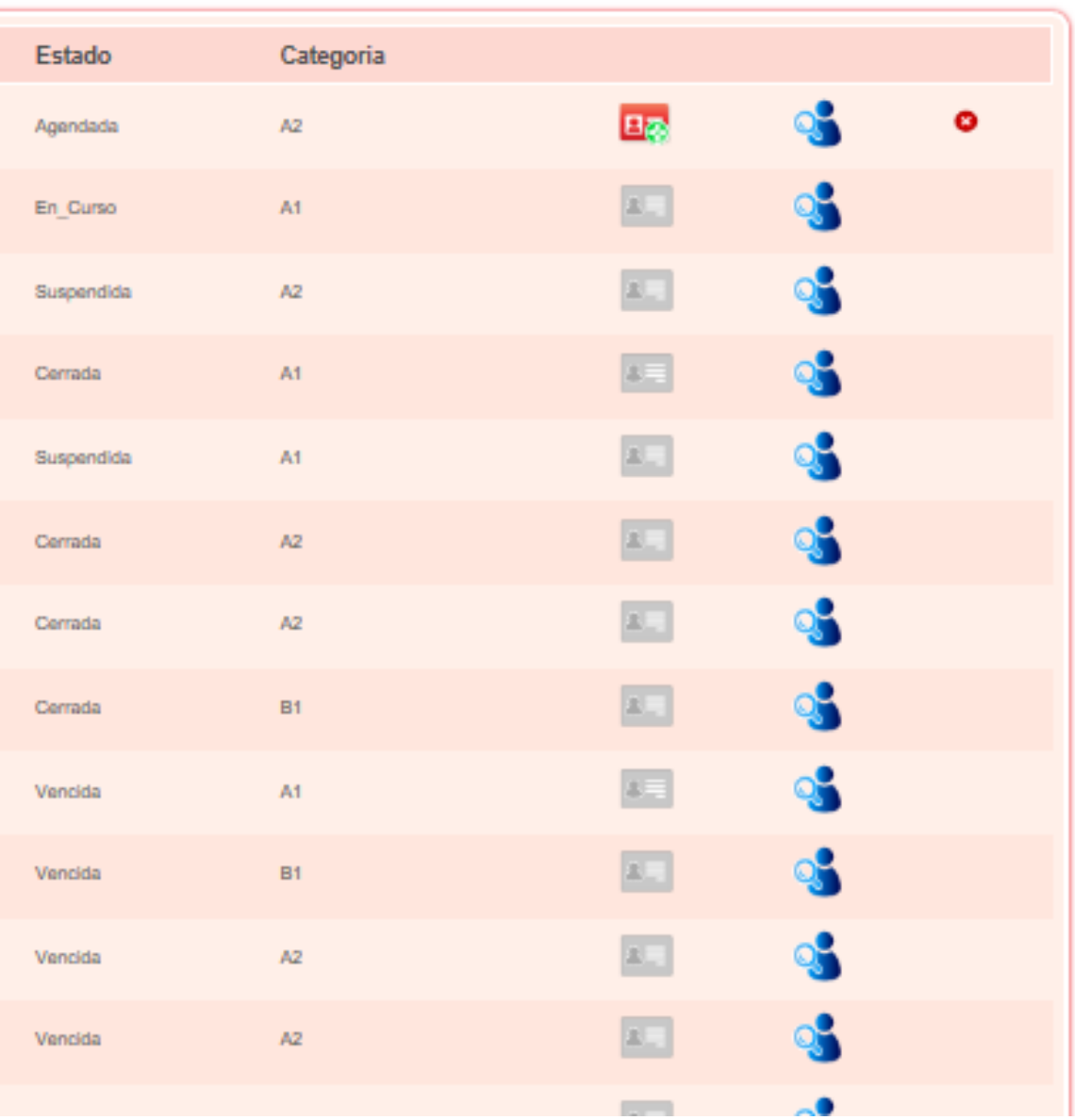

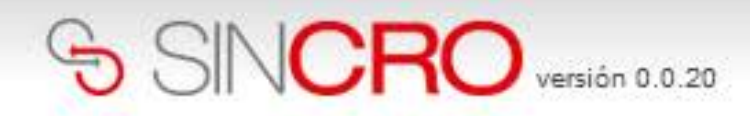

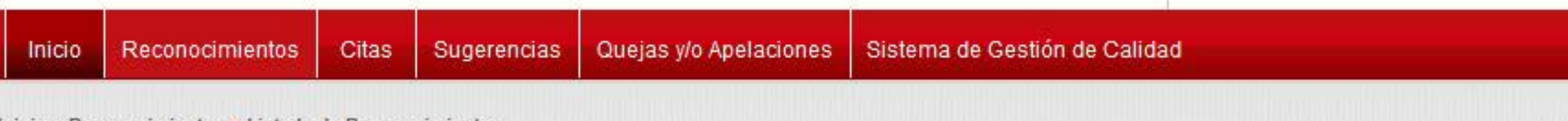

Inicio » Reconocimientos » Listado de Reconocimientos

### Listado de Citas

#### Ver filtros avanzados

Se han encontrado 27 citas

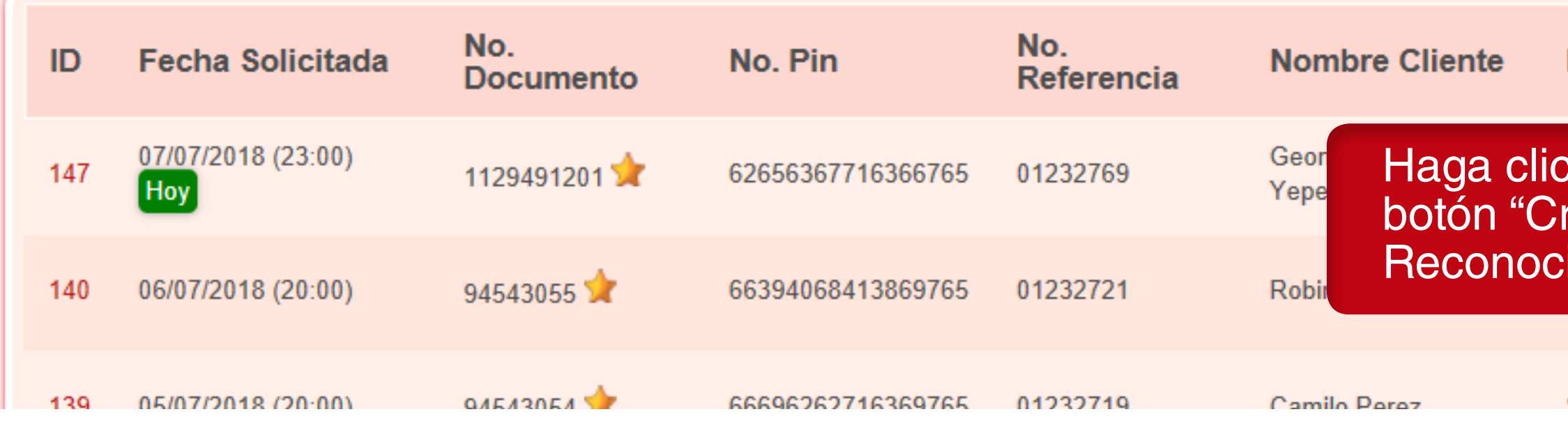

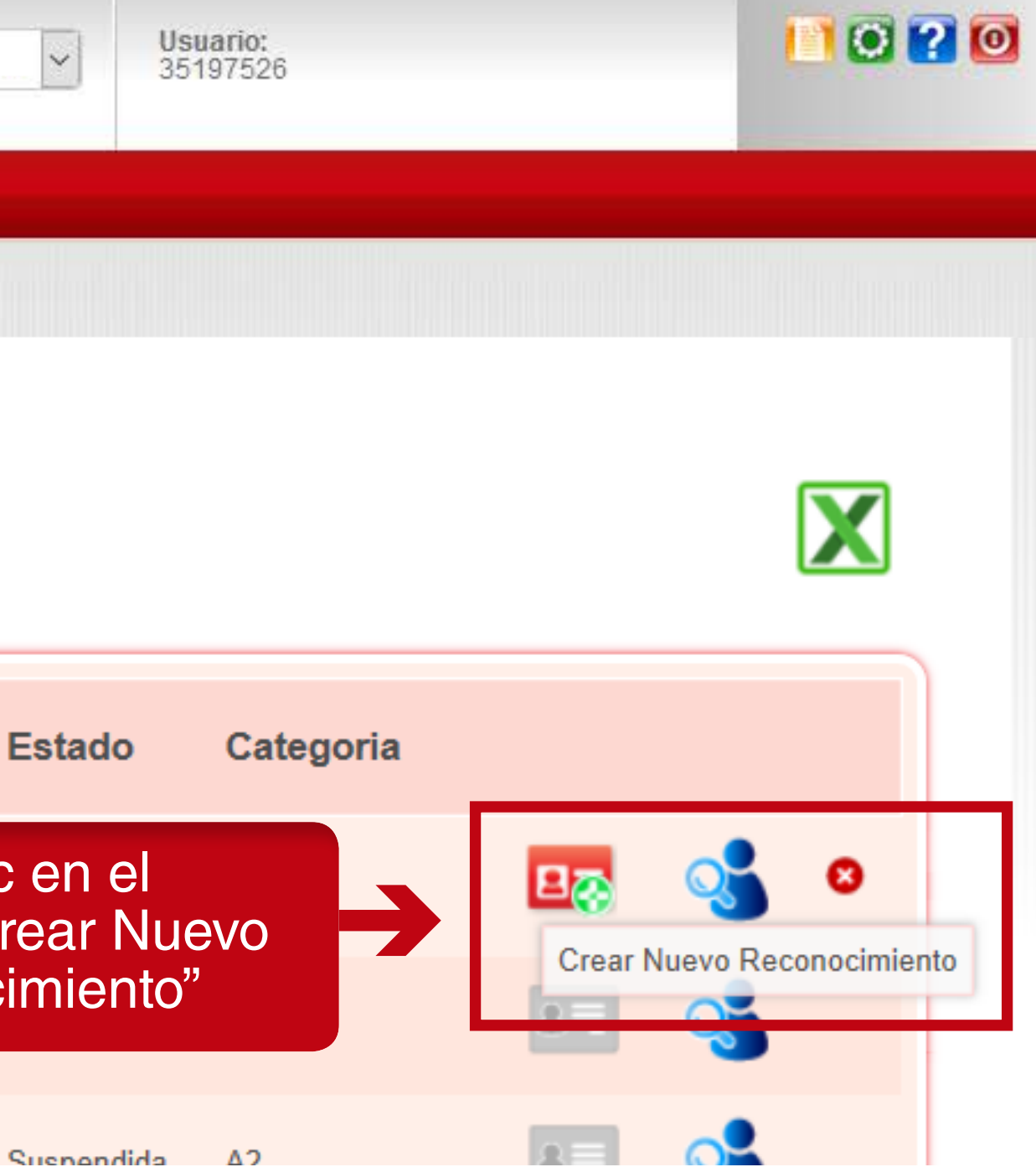

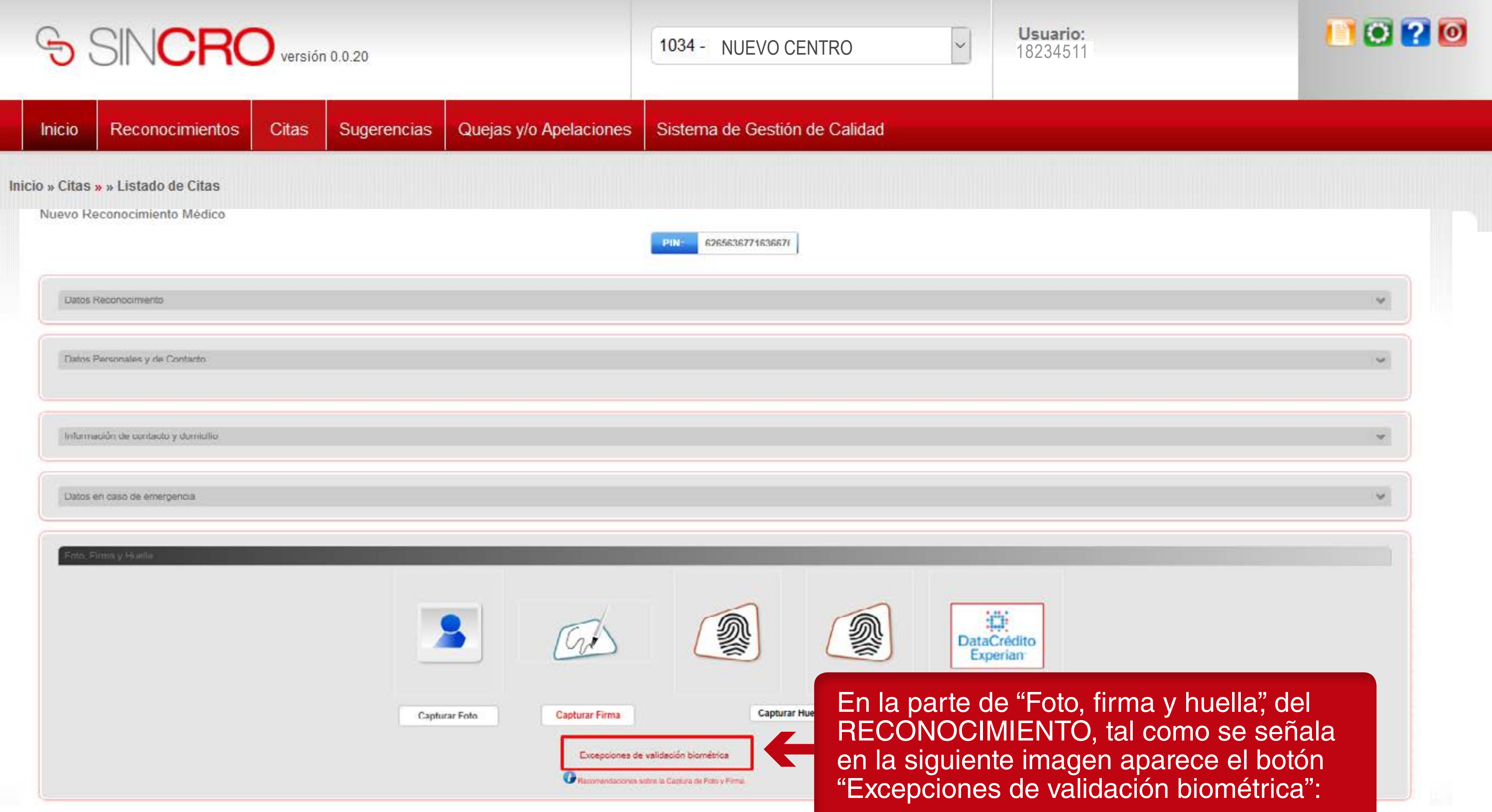

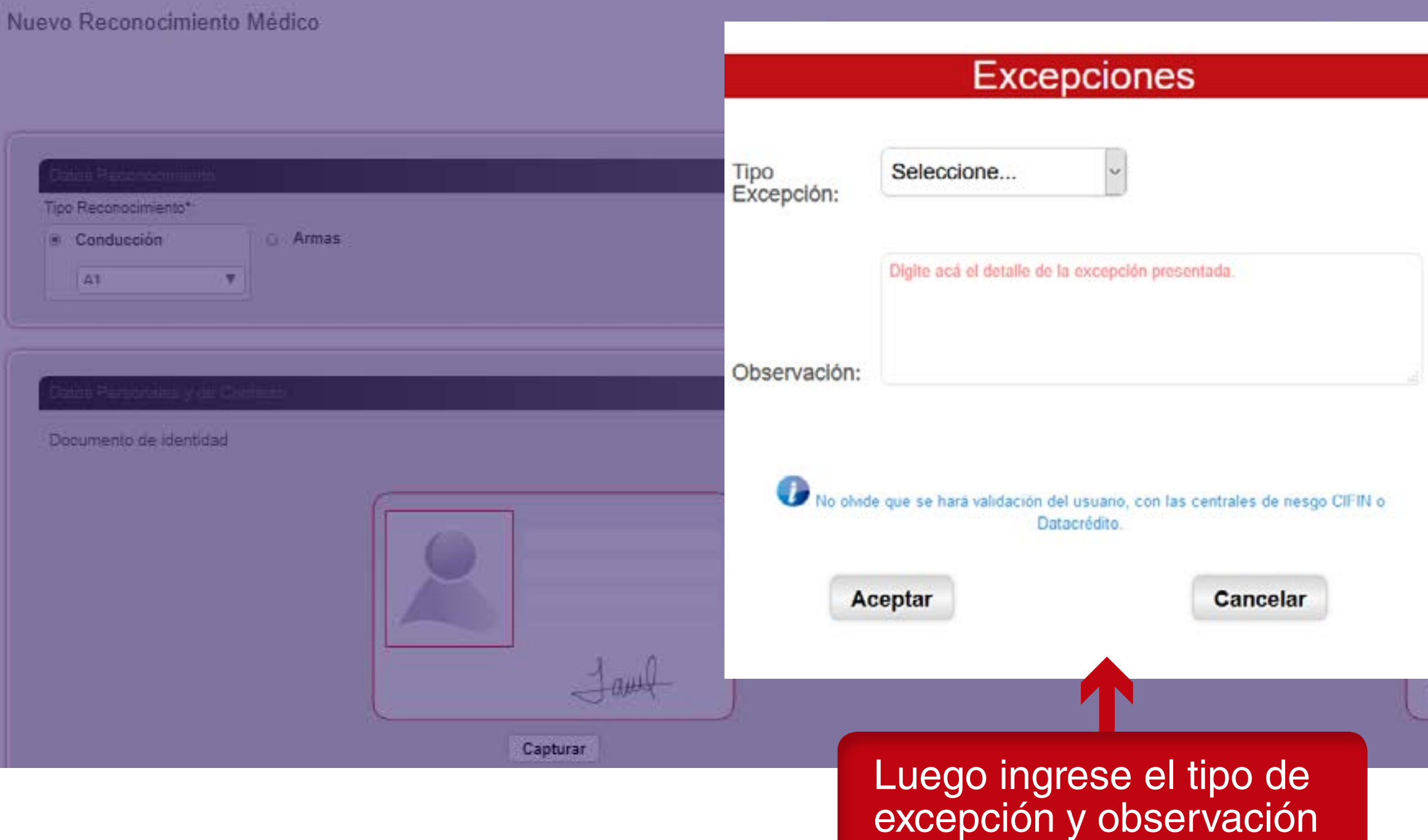

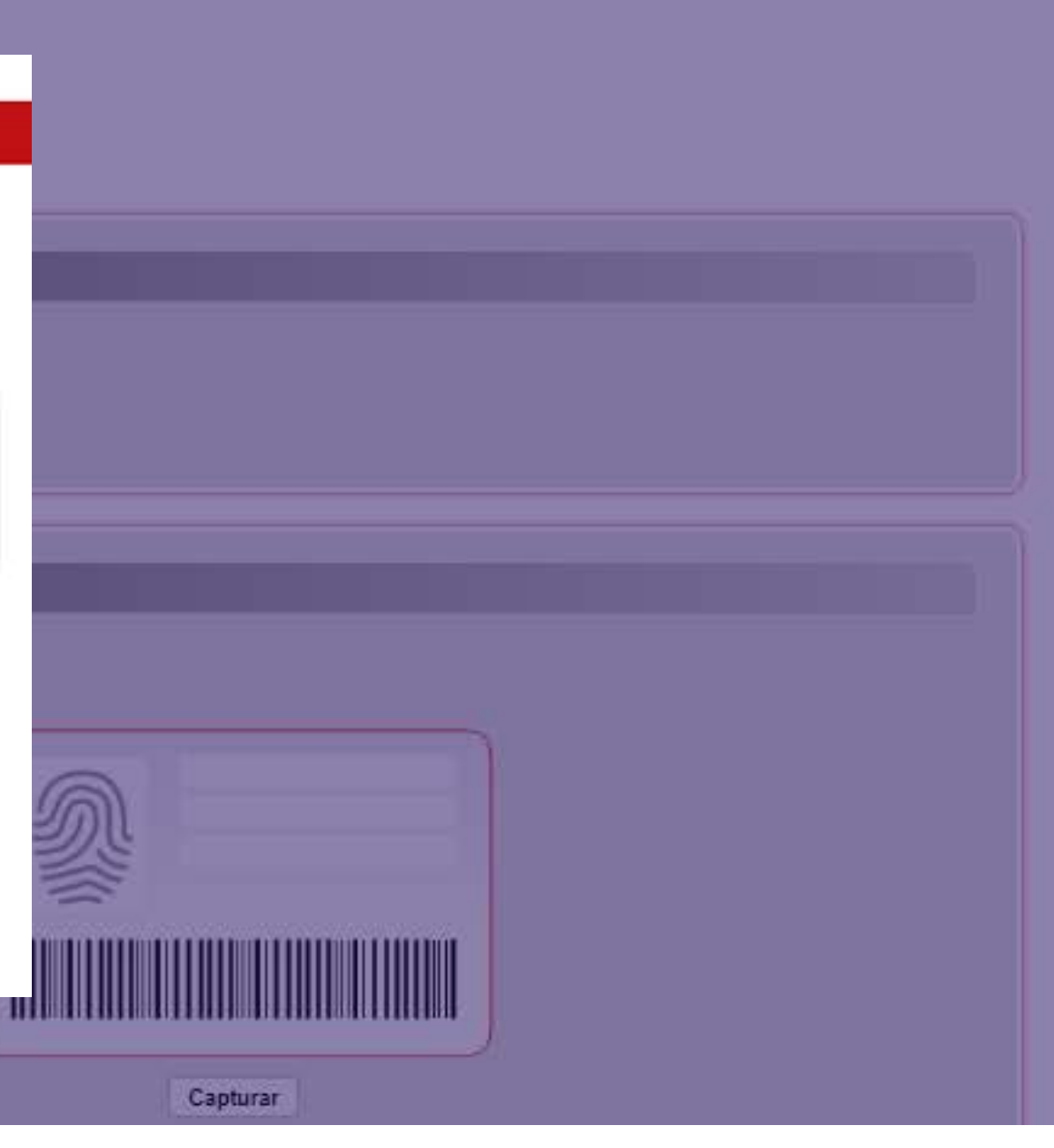

### SINCRO version 0.22

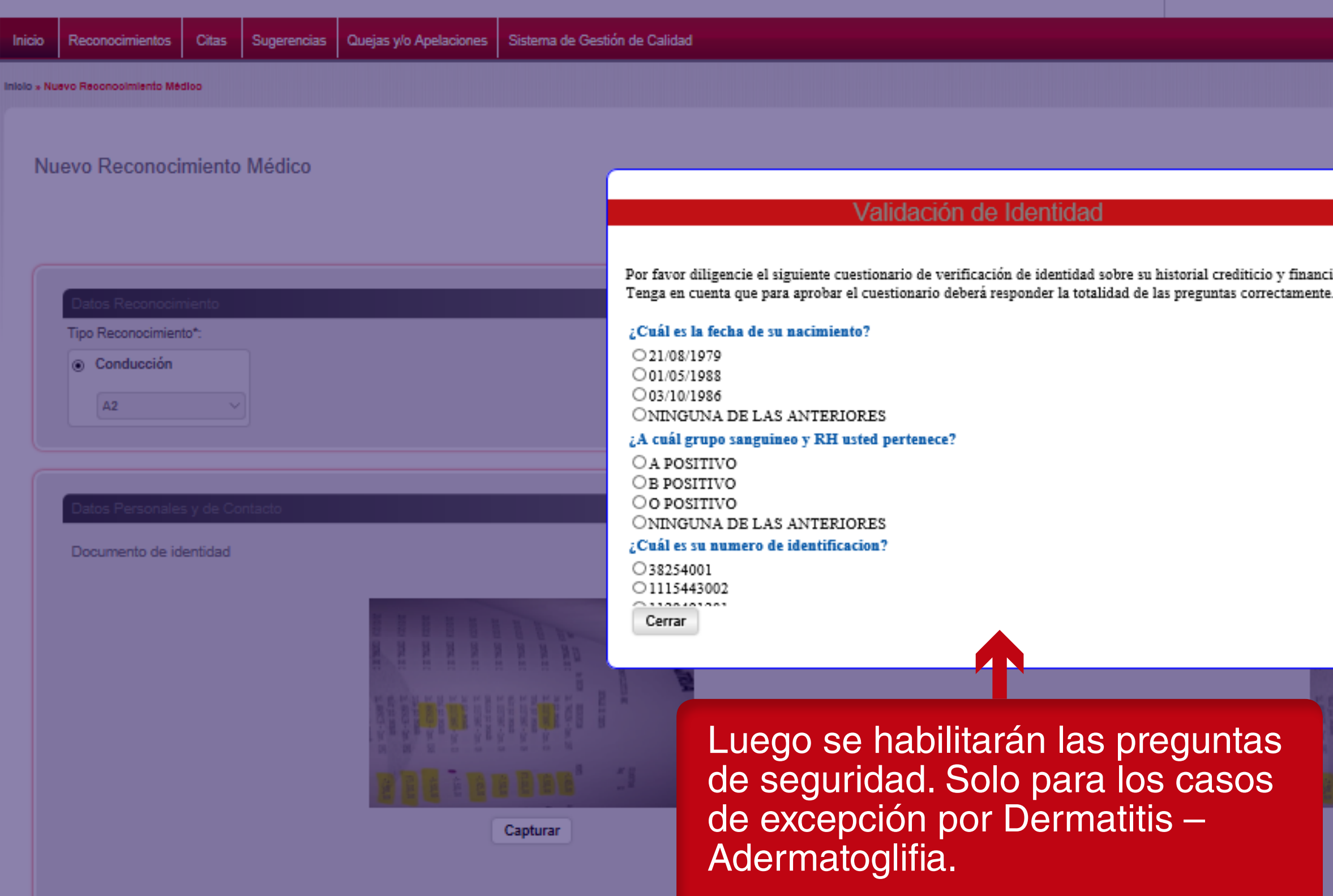

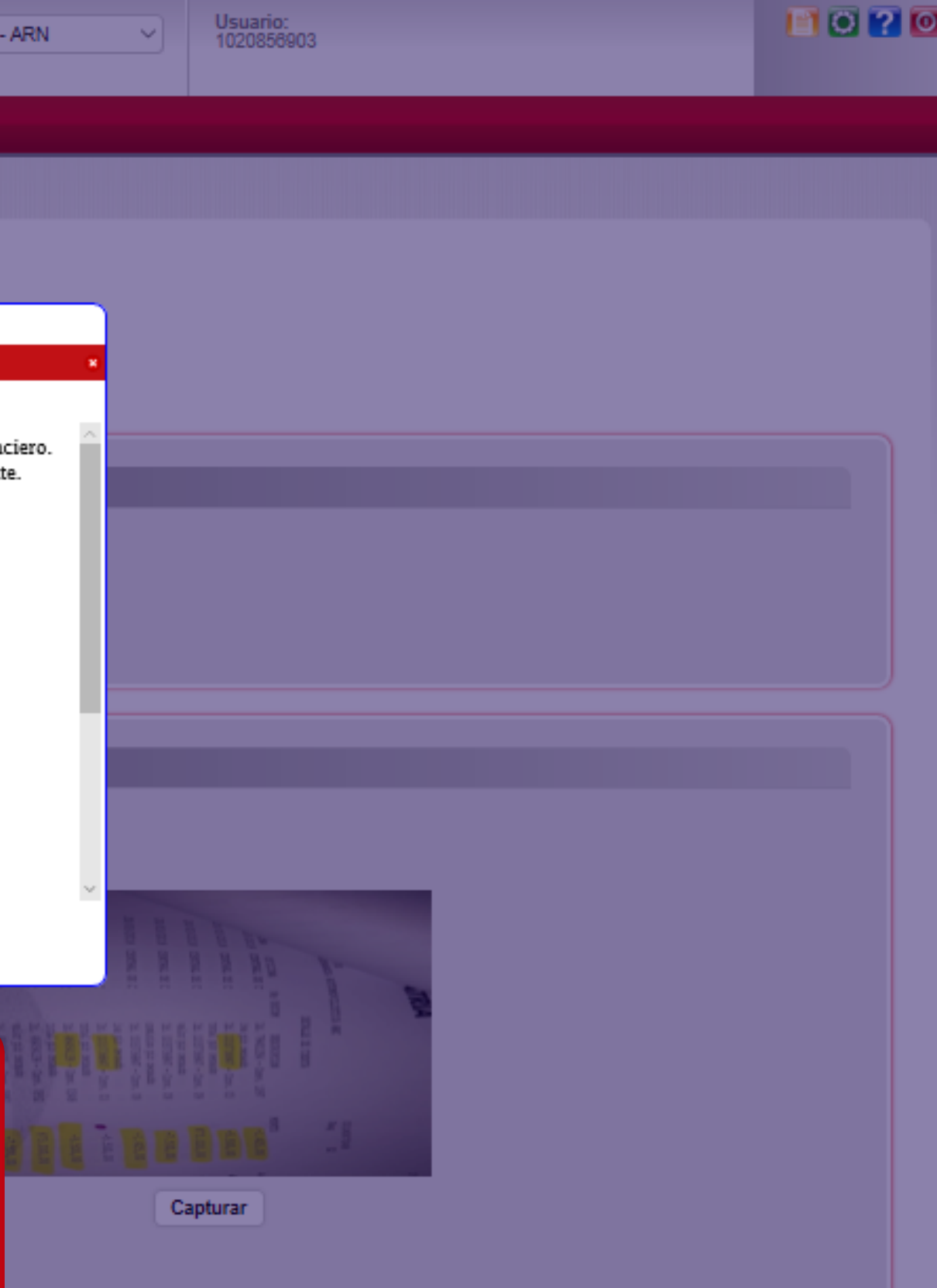

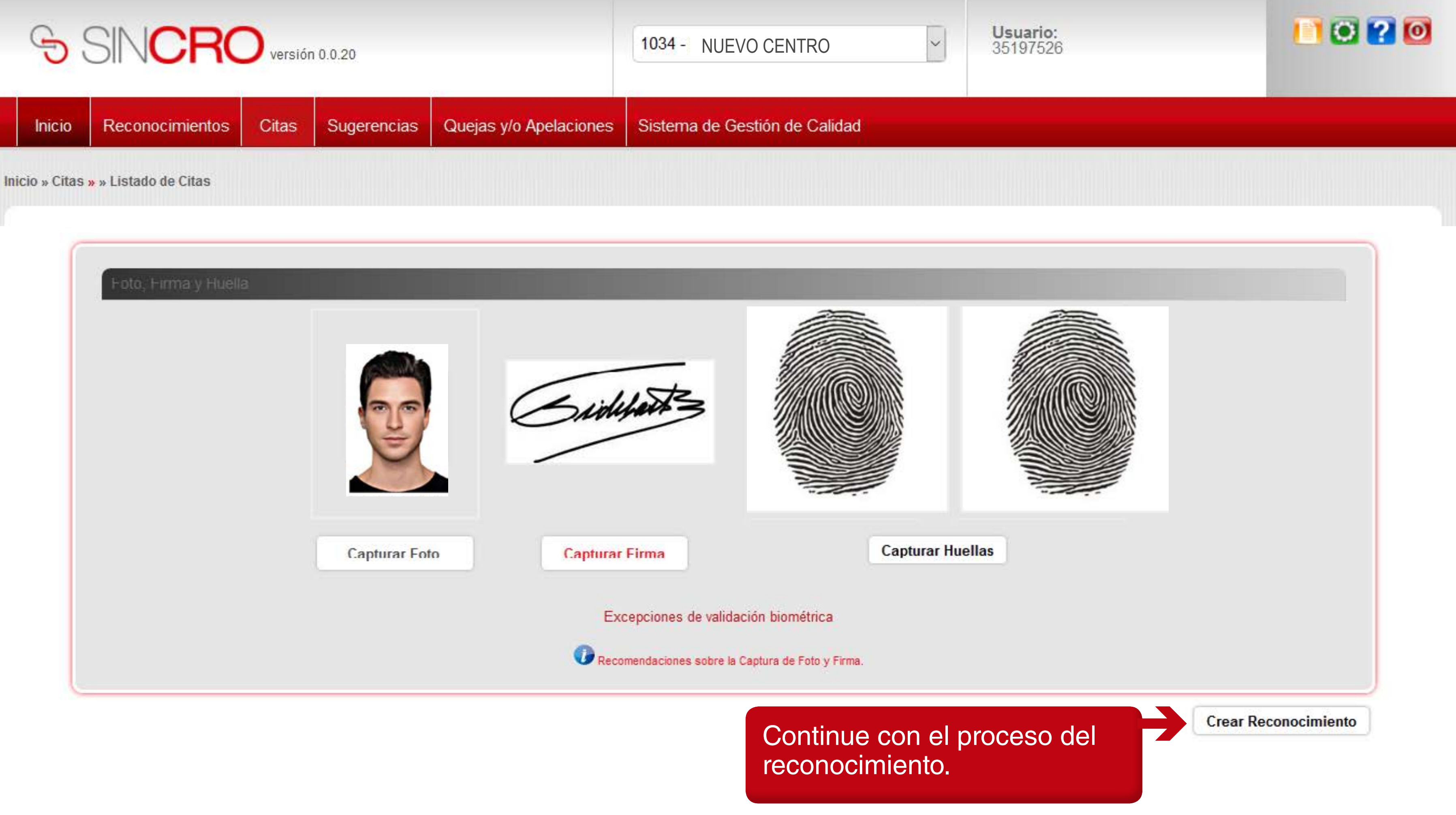

#### Si todas las validaciones son exitosas se mostrará ventana emergente de resumen, para la validación y confirmación de la información.

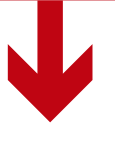

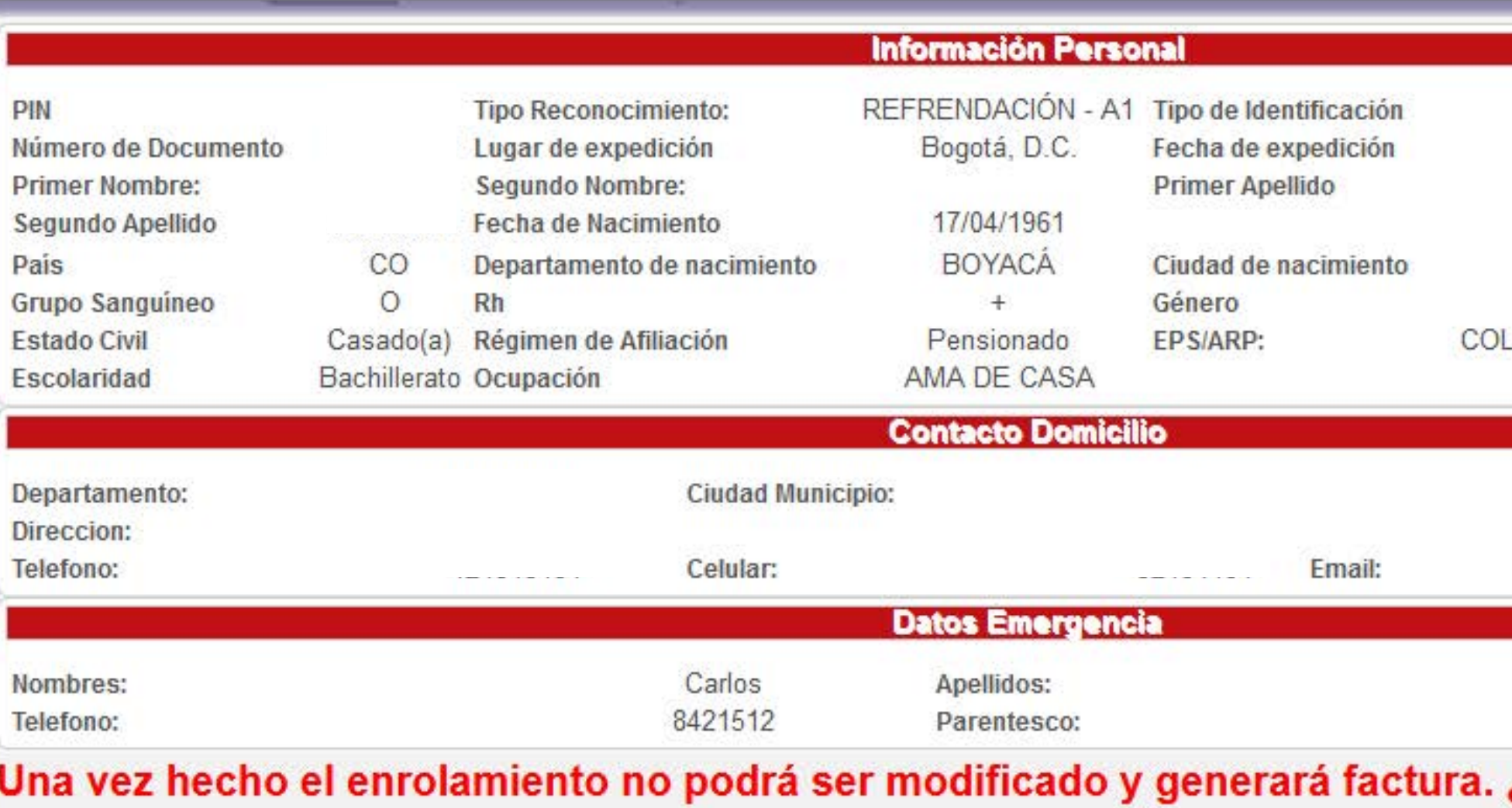

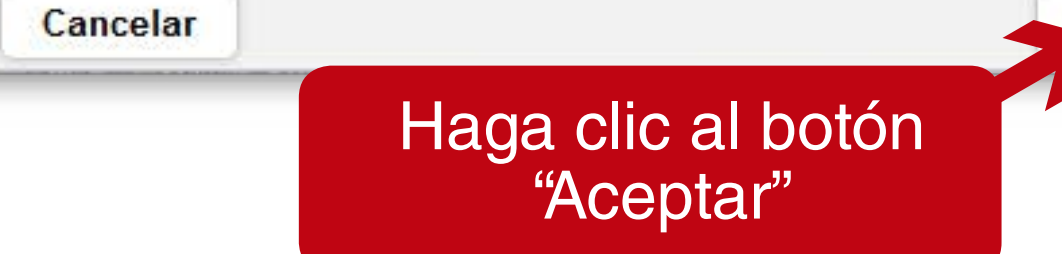

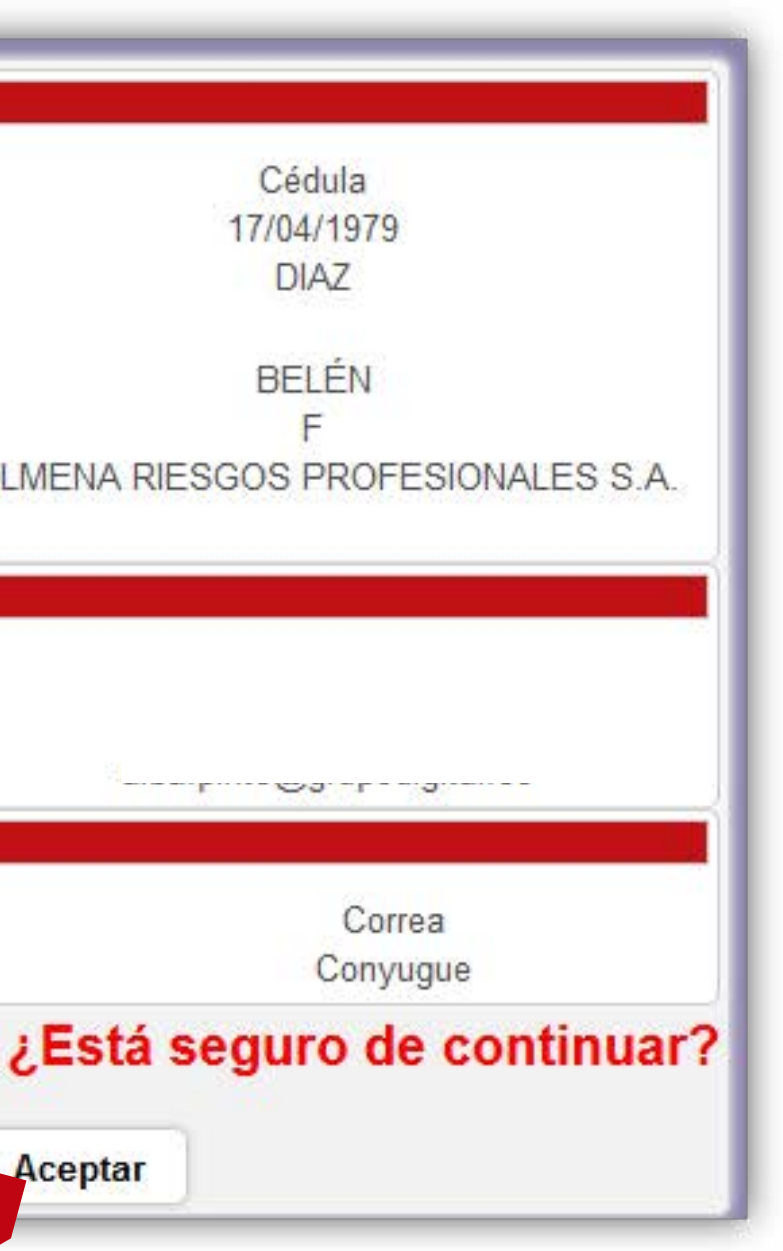